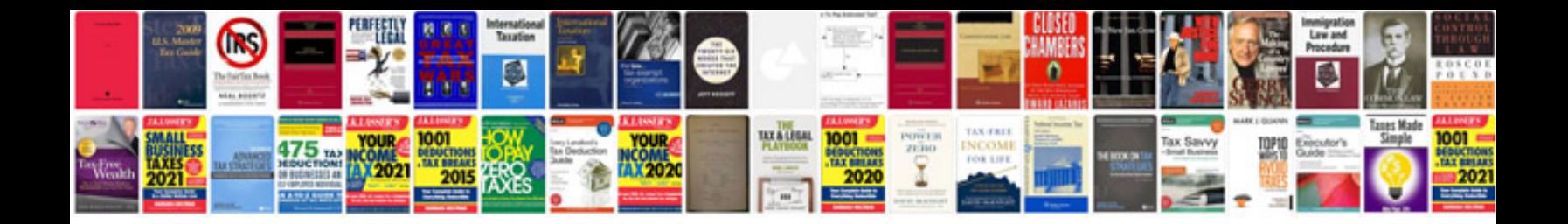

Sign forms on ipad

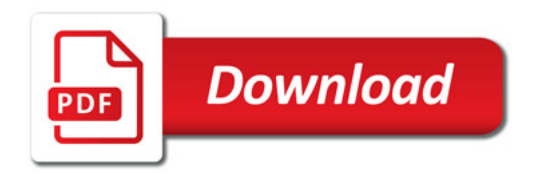

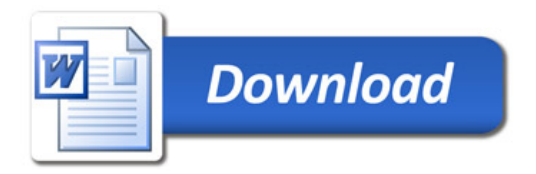